## Почему возникает ошибка создания базы данных в процессе установки Платформы НЕЙРОСС?

Важным требованием установки Платформы НЕЙРОСС на готовый сервер является наличие английской локали United States - en\_US.UFT-8 [Установка] [Платформы НЕЙРОСС на сервер Ubuntu/Astra Linux\]](https://support.itrium.ru/pages/viewpage.action?pageId=923238668). Если в процессе установки операционной системы Ubuntu, Astra Linux Common Edition, Astra Linux Special Edition пропущено требование выбора английского языка загрузчика и локали United States - en US.UTF-8, в процессе последующей установки Платформы НЕЙРОСС возникает ошибка:

Не удалось создать новую базу данных (couldn't check if tables are already present using metadata: ### Error getting a new connection. Cause: org.postgresql.util.PSQLException: СБОЙ: база данных "ultima\_activiti" не существует ### Cause: org.postgresql.util.PSQLException: СБОЙ: база данных "ultima\_activiti" не существует)

Требуется установить локаль United States - en US.UTF-8 вручную и задать её в качестве используемой по умолчанию.

Для этого выполните в консоли:

sudo dpkg-reconfigure locales

введите пароль учётной записи.

В открывшемся окне с помощью стрелок клавиатуры найдите строку en\_US.UFT-8 UTF-8 и выберите эту локаль с помощью клавиши Пробел (Space key). Затем с помощью клавиши TAB клавиатуры перейдите на ОК и нажмите на клавишу Ввод (Enter).

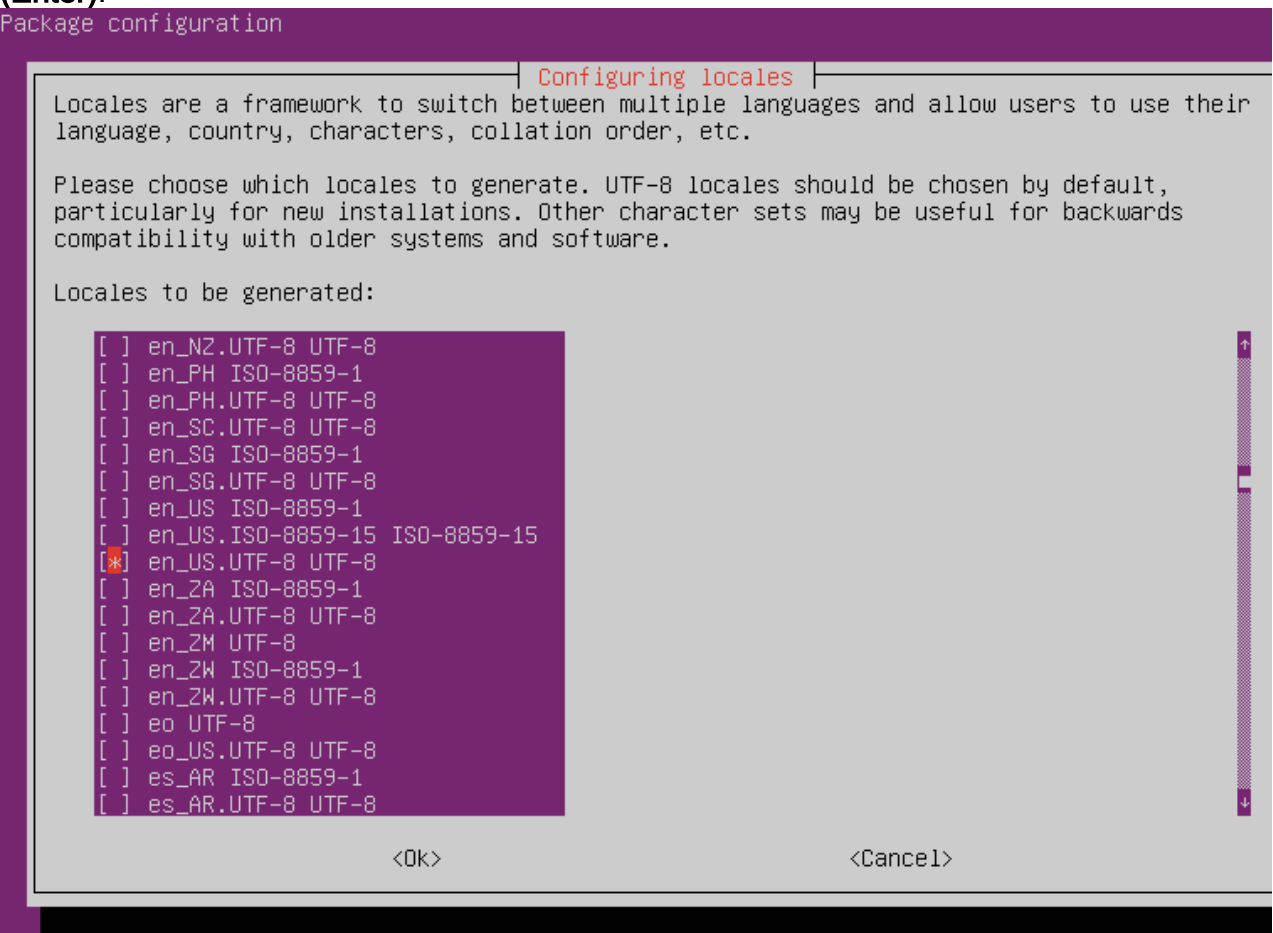

## В следующем окне установите en\_US.UFT-8 в качестве используемой по умолчанию.

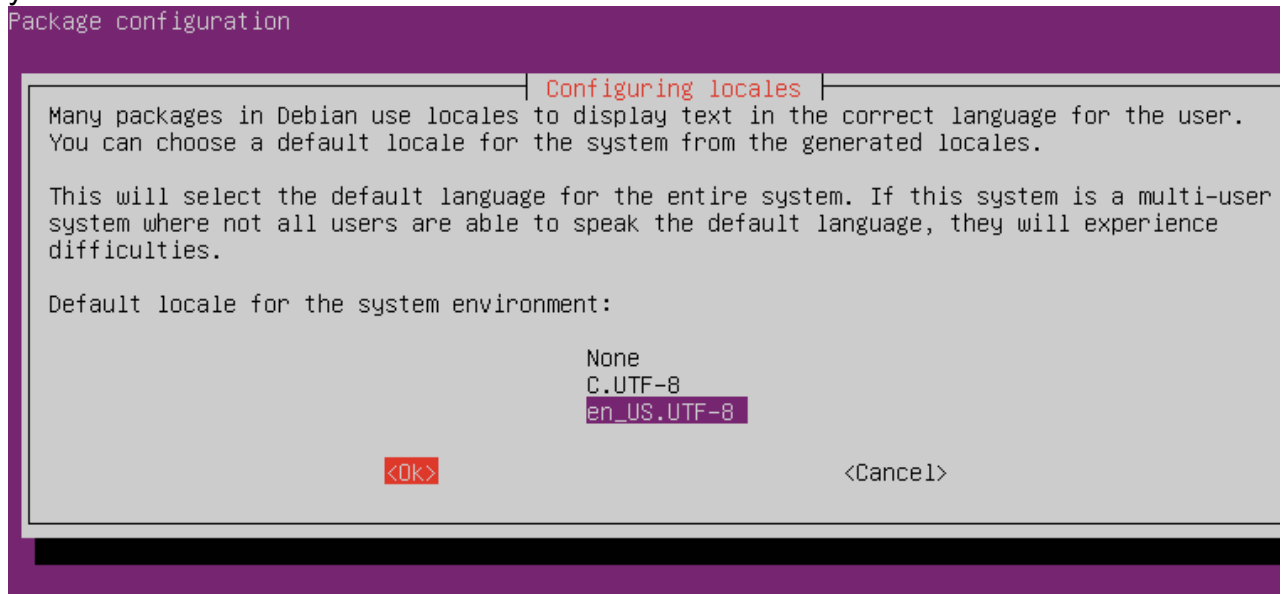

Дождитесь окончания процедуры установки.<br>Generating locales (this might take a while)...<br>en\_US.UTF–8... done<br>Generation complete.<br>user@ultima–server:~\$

Перезагрузите сервер.

sudo reboot

Заново запустите установку Платформы НЕЙРОСС.

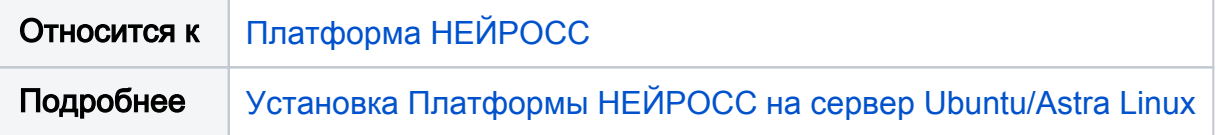